# **Backlog Courrier - Fonctionnalité #24199**

# **Appliquer les tris et filtres de la bannette pour l'ordre d'ouverture des courriers dans le parapheur électronique**

14/03/2023 12:36 - Emmanuel DILLARD

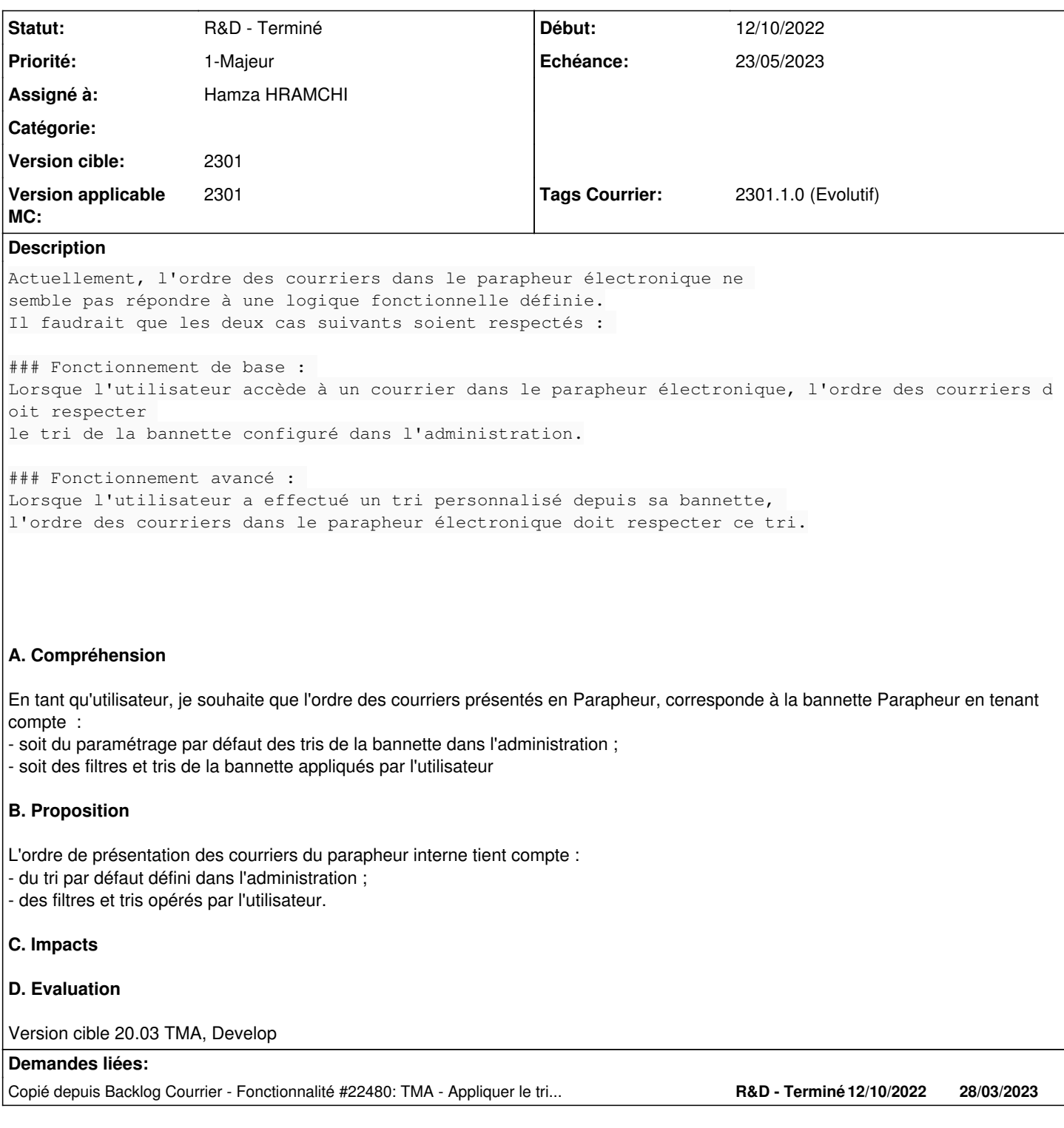

# **Historique**

# **#1 - 14/03/2023 12:36 - Emmanuel DILLARD**

*- Copié depuis Fonctionnalité #22480: TMA - Appliquer le tri de la bannette dans l'ordre d'ouverture des courriers dans le parapheur électronique ajouté*

# **#2 - 20/03/2023 16:04 - Emmanuel DILLARD**

#### *- Statut changé de R&D - A planifier à R&D - En cours*

*- Tags Courrier 2301.1.0 (Evolutif) ajouté*

# **#3 - 20/03/2023 16:25 - Hamza HRAMCHI**

*- Assigné à mis à Hamza HRAMCHI*

## **#4 - 20/03/2023 17:54 - GIT LAB**

[**CREATION**] MR sur **main** (**feat/24199/2301**) par Guillaume Heurtier [guillaume.heurtier@maarch.org](mailto:guillaume.heurtier@maarch.org)

<https://labs.maarch.org/maarch/MaarchCourrier/commit/e88a84c029eb652fffdeda24b5e3ad7b438659fe>

#### **#5 - 21/03/2023 10:38 - Hamza HRAMCHI**

*- Statut changé de R&D - En cours à R&D - En test*

#### **#6 - 27/03/2023 17:05 - Hamza HRAMCHI**

*- Statut changé de R&D - En test à R&D - Terminé*

# **#7 - 27/03/2023 17:07 - GIT LAB**

[**CLOTURE**] MR sur **main** (**feat/24199/2301**) par Hamza HRAMCHI

[https://labs.maarch.org/maarch/MaarchCourrier/-/merge\\_requests/1017](https://labs.maarch.org/maarch/MaarchCourrier/-/merge_requests/1017)

# **#8 - 19/04/2023 11:49 - Emmanuel DILLARD**

*- Echéance changé de 28/03/2023 à 09/05/2023*

# **#9 - 25/04/2023 13:05 - Emmanuel DILLARD**

*- Echéance changé de 09/05/2023 à 23/05/2023*

# **#10 - 25/04/2023 18:57 - Emmanuel DILLARD**

- Sujet changé de TMA - Appliquer le tri de la bannette dans l'ordre d'ouverture des courriers dans le parapheur électronique à Appliquer les tris et *filtres de la bannette pour l'ordre d'ouverture des courriers dans le parapheur électronique*

# **#11 - 26/05/2023 10:57 - Emmanuel DILLARD**

*- Version applicable MC mis à 2301.1*

#### **#12 - 26/05/2023 10:59 - Emmanuel DILLARD**

*- Version applicable MC changé de 2301.1 à 2301*

## **Fichiers**

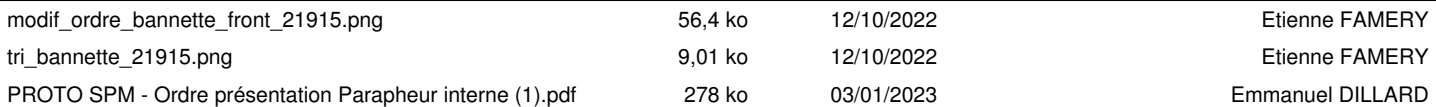